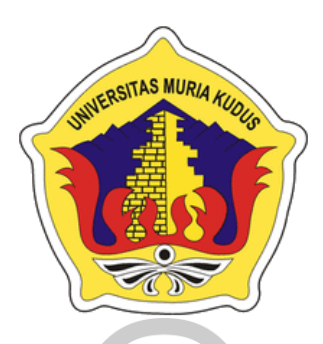

# **LAPORAN SKRIPSI**

SITAS MURIA

# <span id="page-0-0"></span>**RANCANG BANGUN SISTEM MANAJEMEN VALIDASI DOKUMEN MENGGUNAKAN TEKNIK** *LABELLING QUICK RESPONSE (QR) CODE* **(STUDI KASUS : SMK YPI REMBANG)**

**Felinda Yuni Pristanti**

**Nim. 201753037**

# **Dosen Pembimbing**

Yudie Irawan, S,Kom., M.Kom., MTA, MOS Wiwit Agus Triyanto, S,Kom., M.Kom., MTA, MCE

**PROGRAM STUDI SISTEM INFORMASI FAKULTAS TEKNIK UNIVERSITAS MURIA KUDUS 2022**

#### <span id="page-2-0"></span>HALAMAN PERSETUJUAN

# RANCANG BANGUN SISTEM MANAJEMEN VALIDASI DOKUMEN MENGGUNAKAN TEKNIK LABELLING QUICK **RESPONSE (QR) CODE**

## (STUDI KASUS: SMK YPI REMBANG)

FELINDA YUNI PRISTANTI NIM. 201753037

Kudus, 15 Juni 2022

Menyetujui,

Pembimbing Utama,

Pembimbing Pendamping,

Yudie Irawan, S.Kom., M.Kom., MTA., MOS Wiwit Agus Triyanto, S.Kom., M.Kom., MTA., MCE NIDN. 0004047501 NIDN. 0631088901

Mengetahui,

Koordinator Skripsi

Yudie Irawan, S.Kom., M.Kom., MTA., MOS NIDN. 0004047501

### **HALAMAN PENGESAHAN**

# <span id="page-3-0"></span>RANCANG BANGUN SISTEM MANAJEMEN VALIDASI DOKUMEN MENGGUNAKAN TEKNIK **LABELLING QUICK RESPONSE (QR) CODE** (STUDI KASUS: SMK YPI REMBANG)

## FELINDA YUNI PRISTANTI NIM. 2017 53 037

Kudus, 26 Agustus 2022

Menyetujui, Anggota Penguji 1

Anggota Penguji JI,

Anteng Widodo, ST M.Kom., MTA Yudie Irawan, S.Kom., M.Kom., MTA., MOS NIDN. 0628017501

Ketua Penguji,

NIDN. 0004047501

Mengetahui,

Syafiul Muzid, S.T., M.Cs., MTA NIDN. 0623068301

Dekan Fakultas Teknik

Mohammado fan, S.T., M.T. **WUTAS NIDE 0601076901** 

Plt. Ketua Program Studi Sistem Informasi

Nanik Susanti, S.Kom., M.Kom., MOS NIDN. 0608088201

#### **RINGKASAN**

<span id="page-4-0"></span>Sistem validasi dokumen merupakan salah satu bentuk pencegahan pemalsuan dokumen, dimana setiap dokumen harus melalui verifikasi dan velidasi untuk mengetahui keaslian dokumen. Pada SMK YPI Rembang, terdapat beberapa jurusan yaitu Akuntansi dan Teknik Komputer Jaringan (TKJ). Dokumen yang terdapat di sekolah tersebut belum memiliki sistem velidasai yang mana akan mengakibatkan terjadinya praktik pemalsuan dokumen yang dapat merugikan siswa dan pihak sekolah.

Salah satu teknologi informasi yang dapat mengurangi pemalsuan dokumen adalah penggunaan QR Code dalam mengidentifikasi maupun melakukan verifikasi. Pada perancangan sistem ini menggunakan UML (*Unified Modelling Language*) untuk memodelkan dan merancang sisten yang akan dibangun. Permodelah yang digunakan adalah permodelan *Watefall,* dimana permodelan ini sebagai langkah pemecah suatu masalah agar mencapat suatu tujuan tertentu dalam pembuatan aplikasi, mulai dari tahap analisa sistem, design sistem, implementasi hingga pengujian sistem. Pada pengujuan sistem menggunakan metode *blackbox* yang berfokus pada spesifikasi fungsional dari perangkat lunak.

Hasil dari penelitian ini yaitu sistem validasi menajemen dokumen dengan menggunakan teknik *labelling Quick Response* (QR) *Code* yang dapat membantu SMK YPI Rembang dalam melakukan proses validasi dokumen

**Kata kunci**: *QR Code, Validasi, Dokumen*

### **ABSTRACT**

<span id="page-5-0"></span>The document validation system is a form of preventing document falsification, where each document must go through verification and validation to determine the authenticity of the document. At SMK YPI Rembang, there are several majors, namely Accounting and Computer Network Engineering (TKJ). The documents contained in the school do not yet have a validation system which will result in the practice of falsifying documents that can harm students and the school.

One of the information technologies that can reduce document falsification is the use of QR Codes to identify and verify. In designing this system using UML (Unified Modeling Language) to model and design the system to be built. The model used is the Watefall modeling, where this modeling is a problem-solving step in order to achieve a certain goal in making applications, starting from the system analysis stage, system design, implementation to system testing. In testing the system using the blackbox method which focuses on the functional specifications of the software.

The results of this study are a document management validation system using the Quick Response (QR) Code labeling technique which can help YPI Rembang Vocational School in carrying out the document validation process

Keywords: QR Code, Validation, Document

#### **KATA PENGANTAR**

<span id="page-6-0"></span>Dengan mengucap puji syukur Alhamdulilah kehadirat Allah SWT karena karunia-Nya penulis dapat melaksanakan penelitian dan menyelesaikan laporan Skripsi dengan judul "Rancang Bangun Sistem Manajemen Validasi Dokumen Menggunakan Teknik *Labelling Quick Response* (QR) *Code*"

Tujuan dari penulis laporan Skripsi merupakan salah satu syarat untuk menyelesaikan program studi Sistem Informasi S-1 pada Fakultas Teknik Universitas Muria Kudus.

Dengan bimbingan, dorongan semangat dan dukungan dari berbagai pihak, maka penulis tidak lupa mengucap terimakasih kepada :

- 1. Bapak Prof. Dr. Ir. Darsono, M.Si selaku Rektor Universitas Muria Kudus.
- 2. Bapak Mohammad Dahlan, ST, Mt selaku Dekan Fakultas Teknik Universitas Muria Kudus.
- 3. Bapak Supriyono, S.Kom., M.Kom., MCE selaku Kepala Program Studi Sistem Informasi Fakultas Teknik Univeristas Muria Kudus.
- 4. Bapak Yudie Irawan, S.Kom., M.Kom., MTA, MOS dan Bapak Wiwit Agus Triyanto, S.Kom., M.Kom., MTA, MCE selaku pembimbing yang telah memberikan bimbingan dan arahan sehingga terselesaikannya penilisan laporan skripsi ini.
- 5. Yudie Irawan, S.Kom., M.Kom., MTA, MOS selaku koordinasi Skripsi.
- 6. Bapak Arif Setiawan, S.Kom., M.Cs., MTA selaku dosen akademik penulis.
- 7. Bapak dan ibu dosen Sistem Informasi yang senantiasa memberi ilmu kepada penulis.
- 8. Bapak Arif Purwanto, S.E., S.Pd selaku kepala sekolah SMK YPI Rembang
- 9. Kedua orang tua yang selalu memberikan semangat, kasing sayang, do'a sehingga dapat memberi penulis semangat untuk dapat menyelesaikan Skripsi.
- 10. Keluarga besar Program Studi Sistem Informasi Angkatan tahun 2017

Penulis menyadari adanya kekurangan dan ketidaksempurnaan dalam penulisan skripsi ini. Oleh sebab itu, kritik dan saran yang membangun diperlukan untuk memperbaiki kedepannya.

Terakhir, semoga ilmu penulis tuangkan dapat memberi banyak manfaat untuk banyak orang.

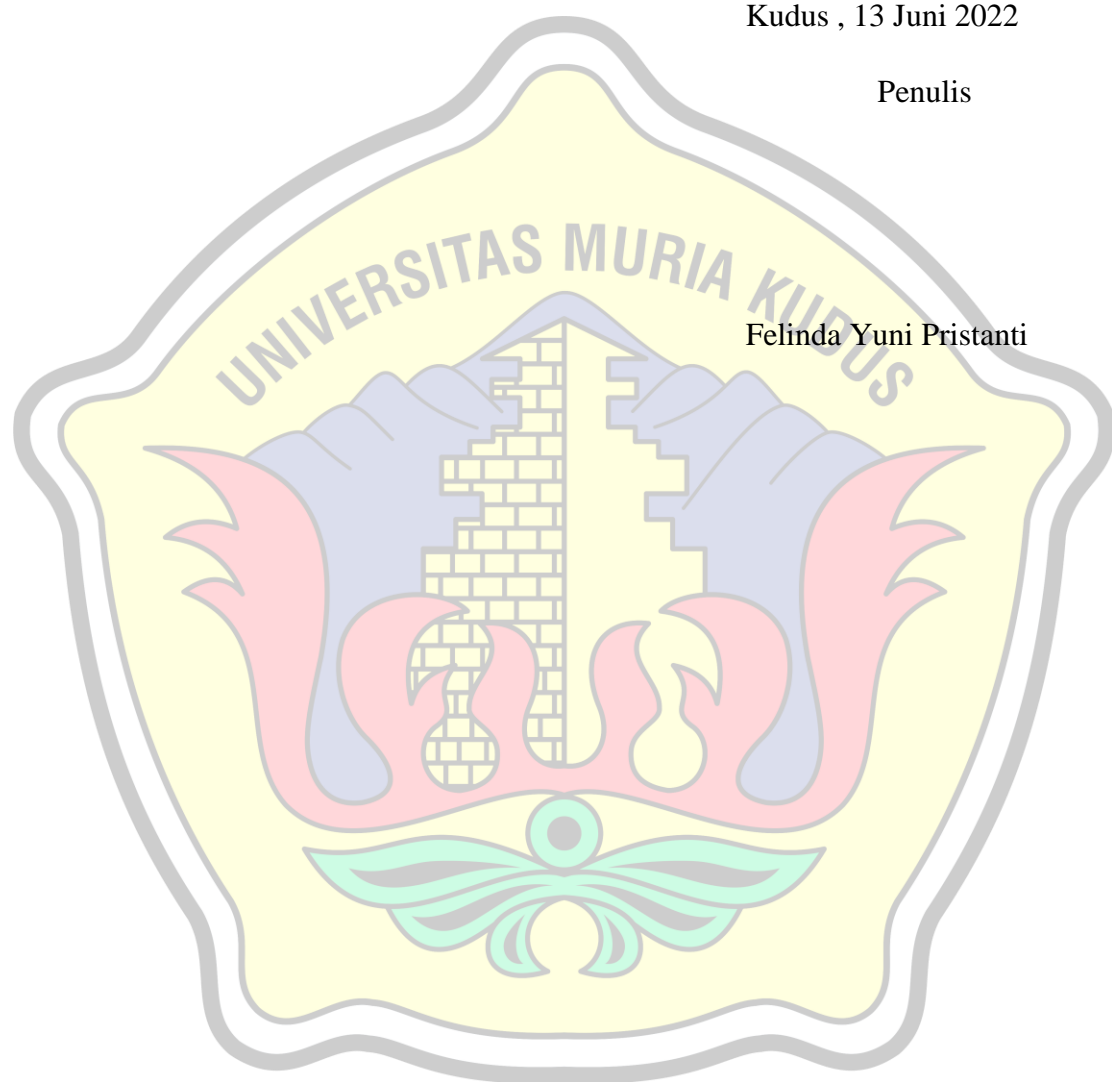

## **DAFTAR ISI**

<span id="page-8-0"></span>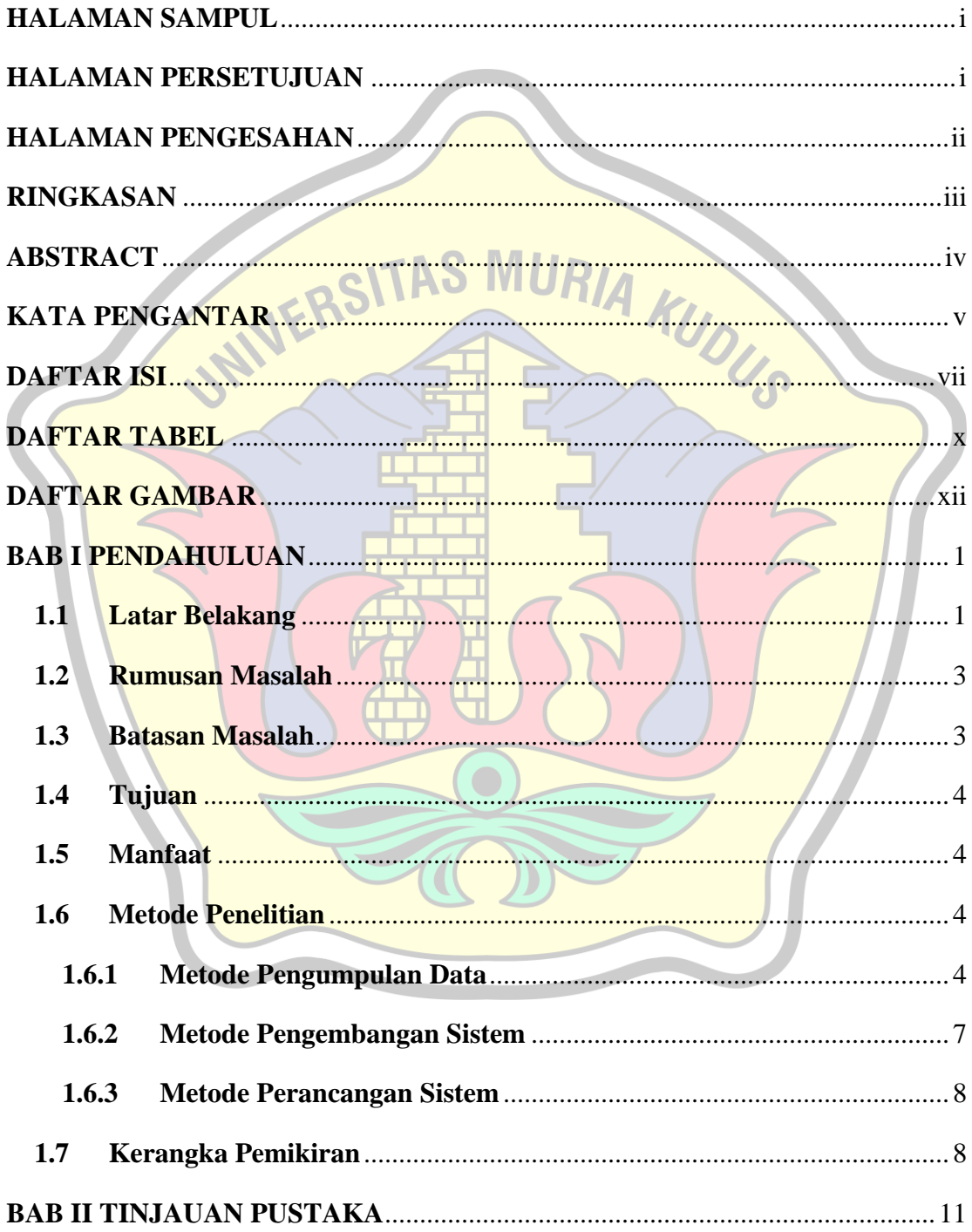

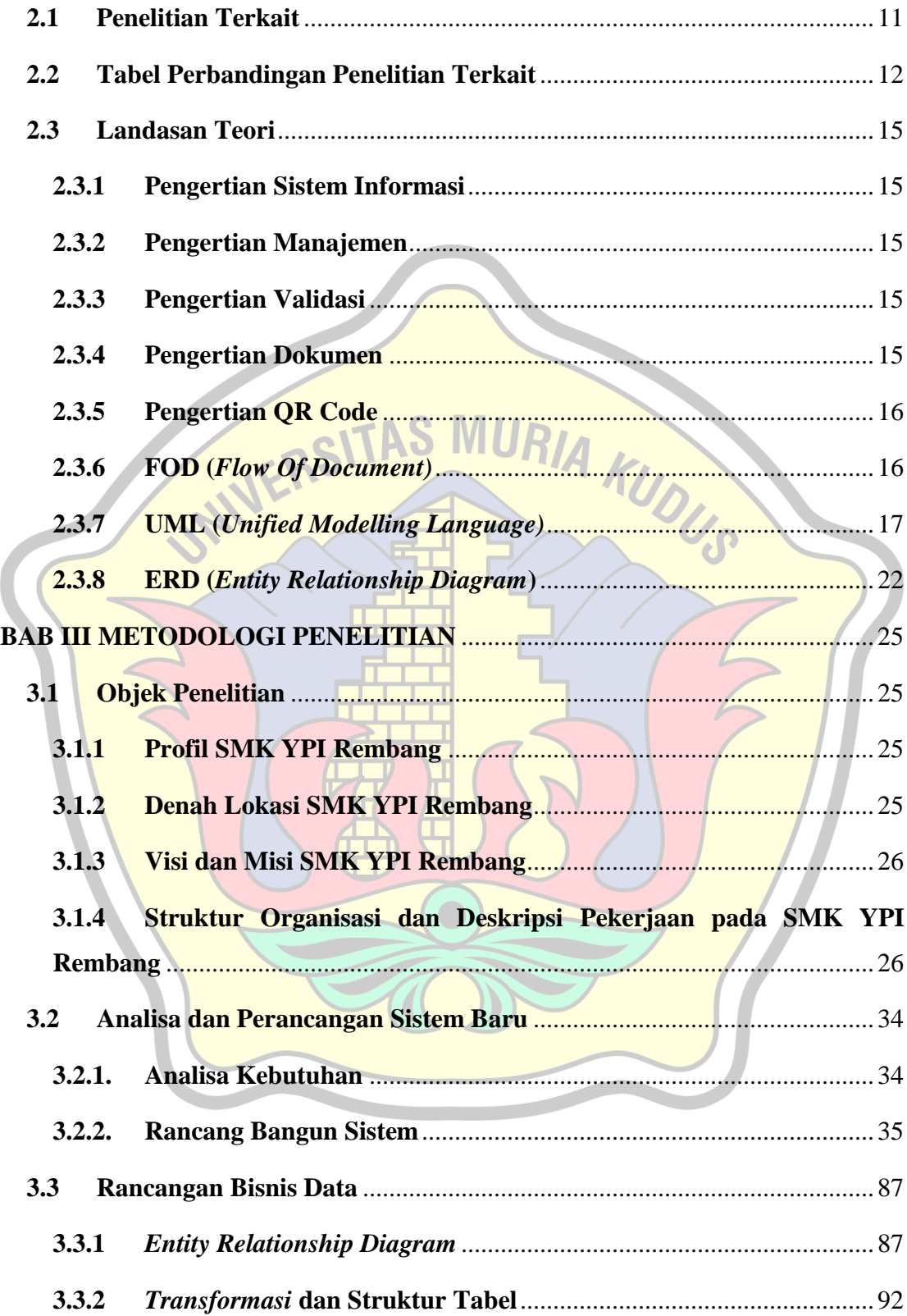

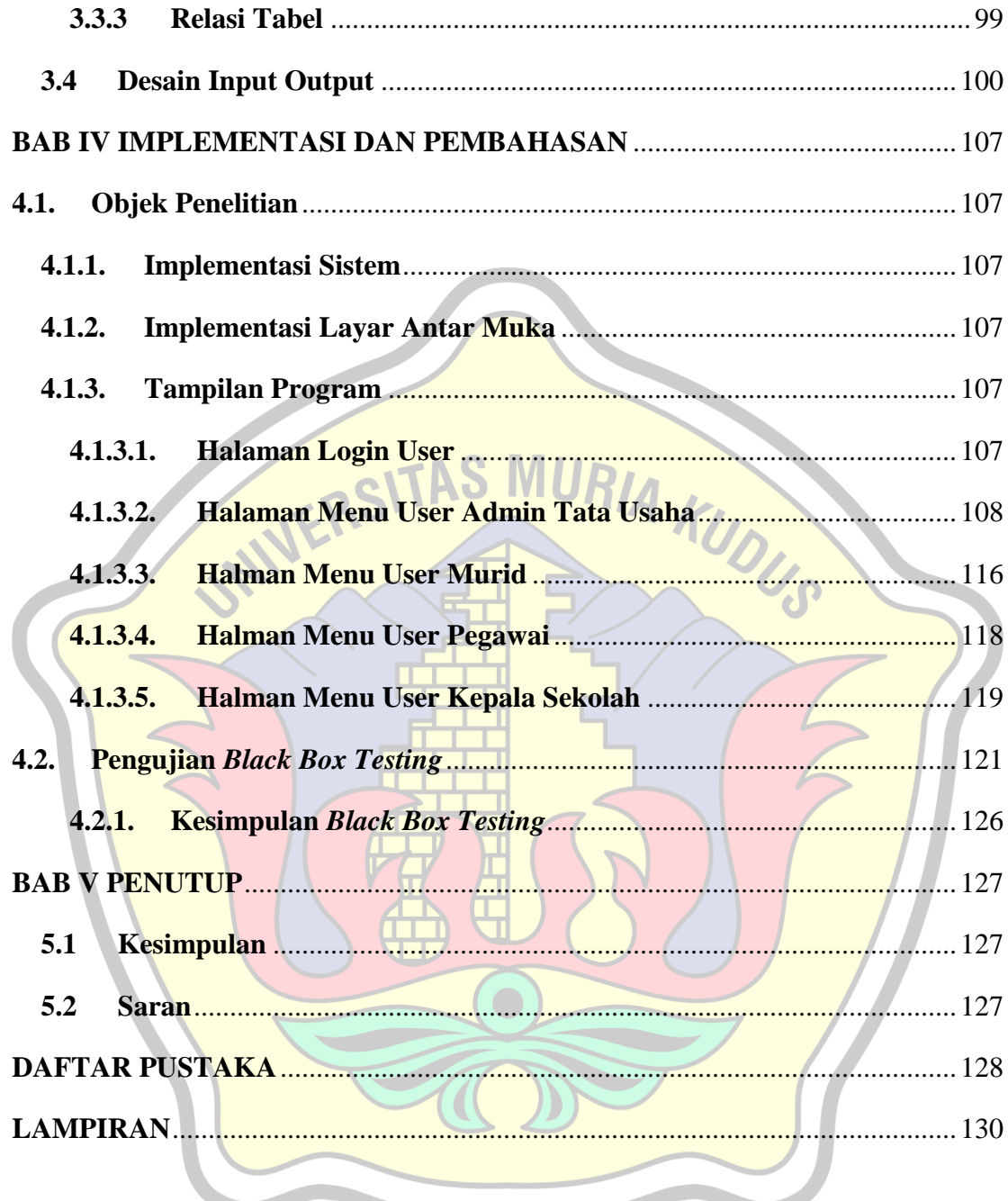

## **DAFTAR TABEL**

<span id="page-11-0"></span>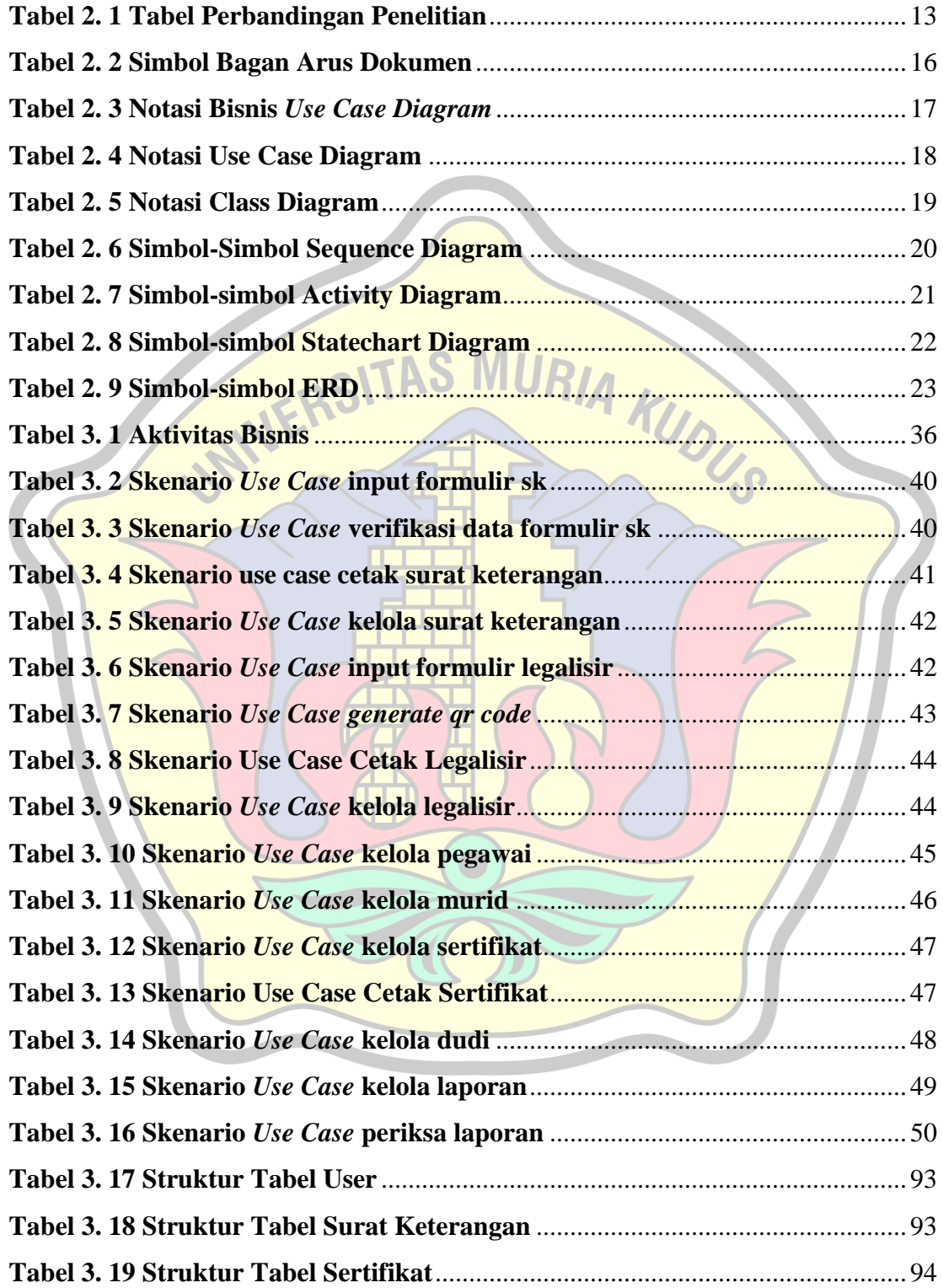

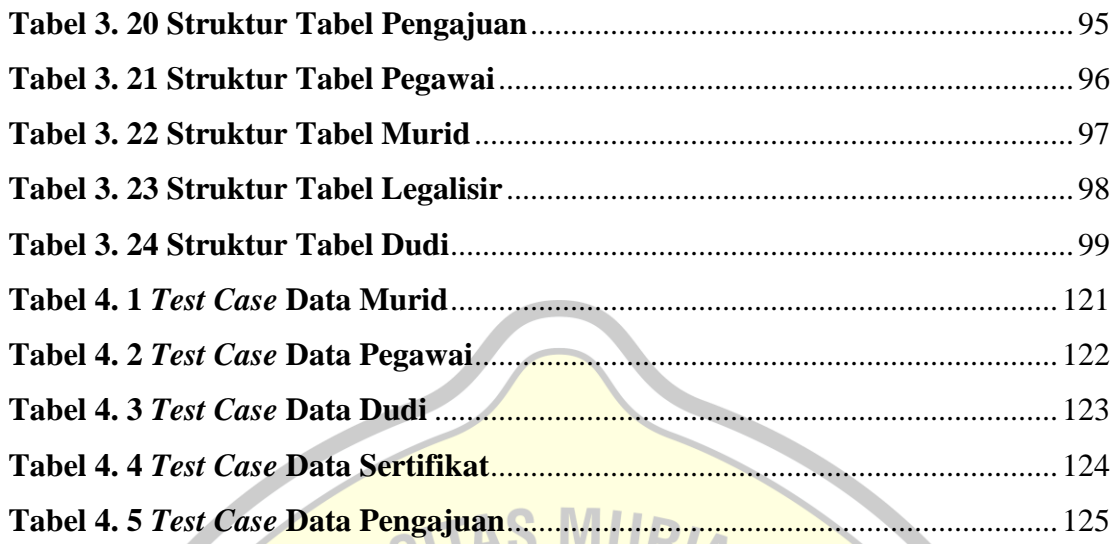

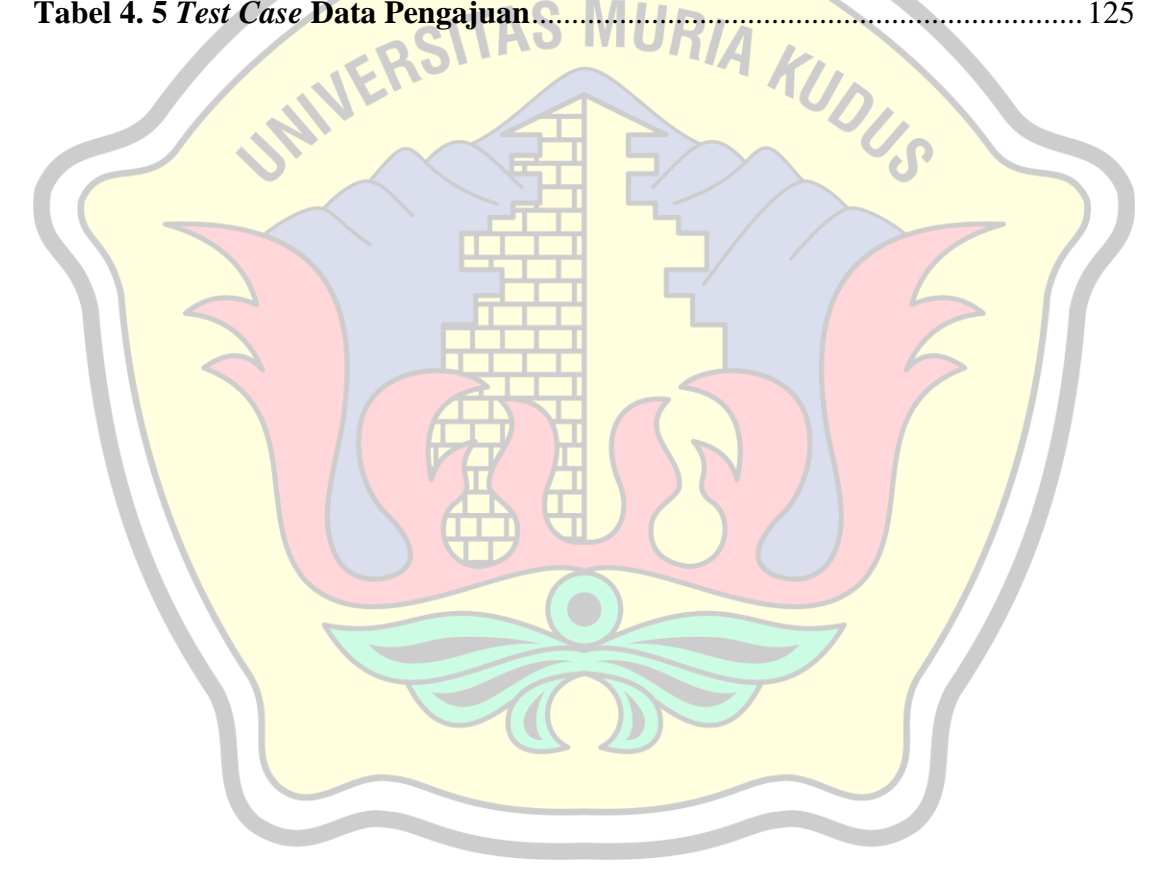

## **DAFTAR GAMBAR**

<span id="page-13-0"></span>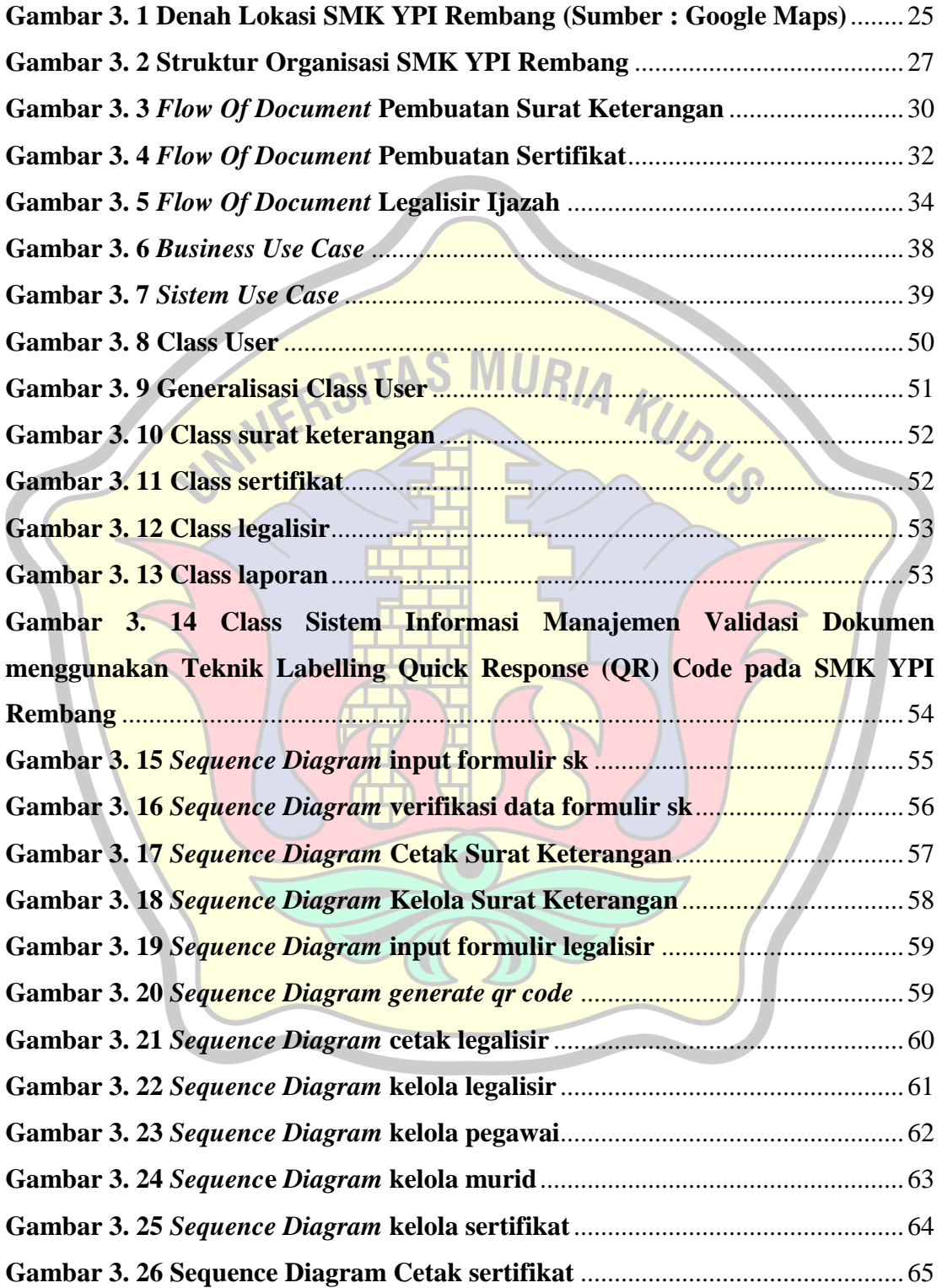

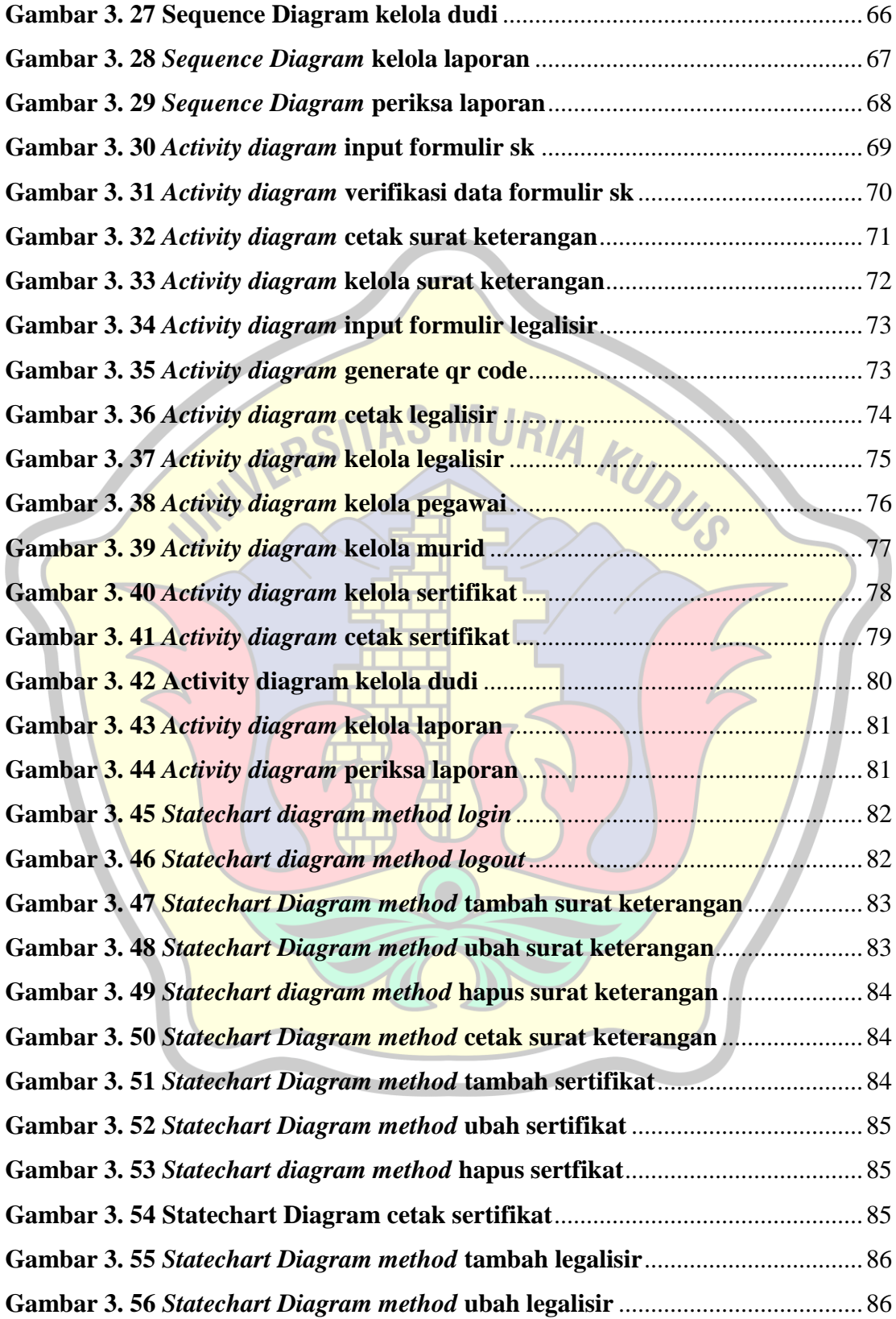

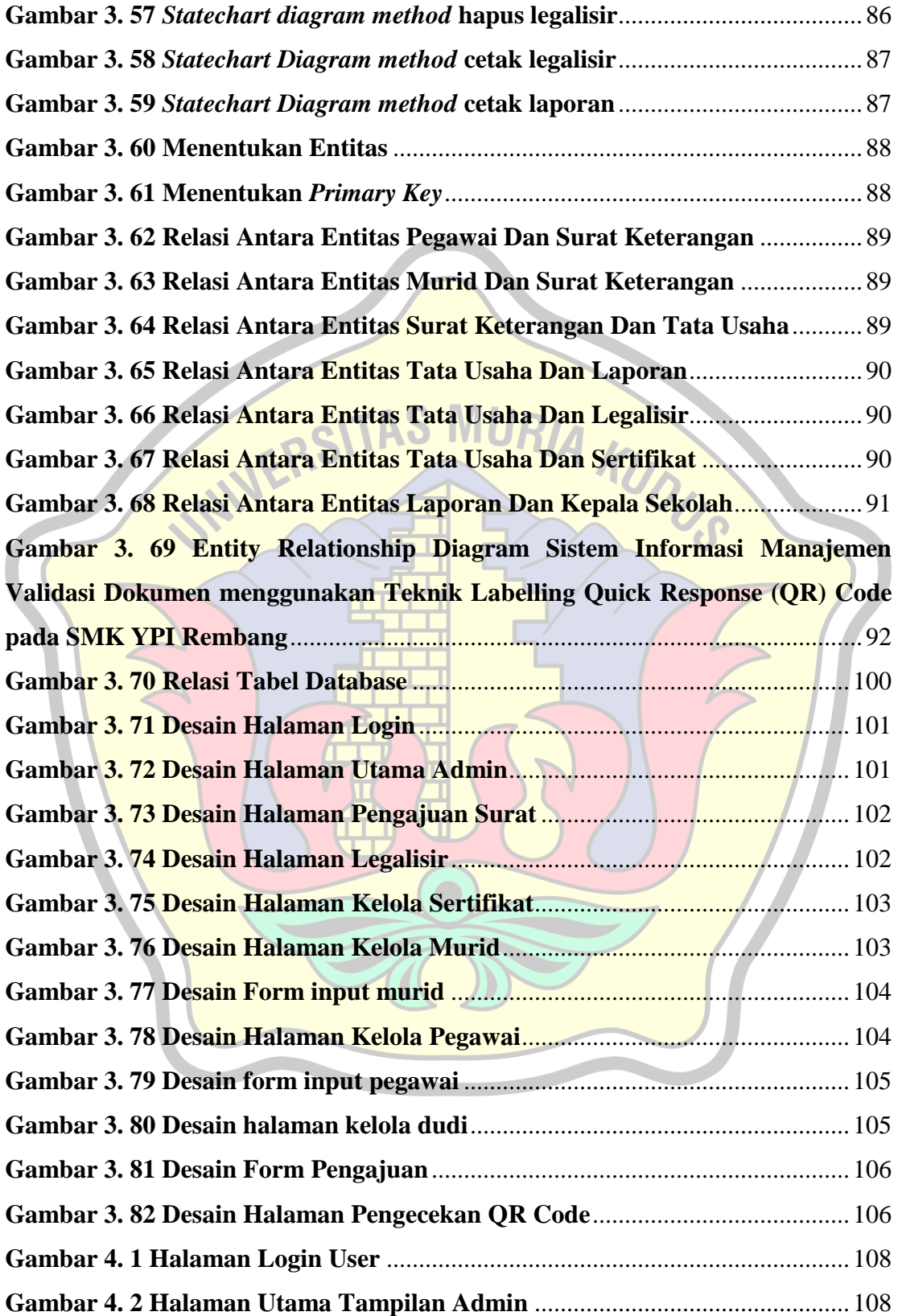

![](_page_16_Picture_10.jpeg)

**Contract Contract Contract Contract**